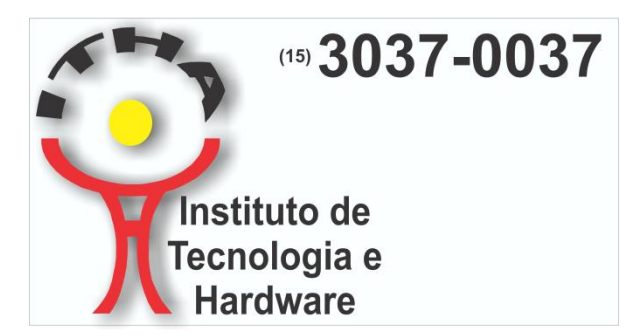

# **ITHA – Instituto de Tecnologia e Hardware Divisão de Treinamentos Rua Santa Terezinha, 366 – Santa Terezinha Sorocaba – SP – CEP 18040-030**

# TREINAMENTO: EXCEL DO BÁSICO AO AVANÇADO COM VBA

Características do Treinamento Industrial em Excel do Básico ao Avançado com Program,ação em VBA(Visual Basic for Aplications).

## **BÁSICO:**

Conceitos sobre Planilhas, Botões, Menus, Modos de Exibição, Controle de Zoom, Ajuda, etc. Linha, Coluna, Endereço, Seleção, Navegação, Edição de Células, Configuração de Páginas e Margens, Verificação Ortográfica, Abrir, Salvar, Salvar como, Desfazer & Refazer, Localizar e Substituir, Inserir e Excluir linhas e colunas. Operações Matemáticas, Função Soma / Auto Soma, Vínculos entre planilhas, Inserir Função: Soma, Máximo, Mínimo, Média, Condicional SE. Formatação de Texto, de Células, de Alinhamento, de Bordas, Ferramenta de Realce, Pincel, Formatação de Parágrafos e Recuos, Utilização de Marcadores e Numeração, Alinhamento e Centralização entre colunas, Largura de Coluna & Altura de Linha.Copiar, Recortar & Colar, Copiar & Enter, Copiar Arrastando, Visualizar Impressão, Configurações de Impressão, Conceito sobre o uso de mais de uma Planilha, Manipulação de Planilhas (Renomear, Inserir e Excluir), Criação, Edição e Formatação de Gráficos, Ferramenta Classificar, Congelar painéis, Ferramentas de análise, Ferramentas de desenho.

### **INTERMEDIÁRIO:**

Função SE, função SE aninhada, função SE com E e OU, função MEDIASE(S), SOMASE(S), CONTSE(S), inclusive formatação condicional. Funções de pesquisa e referência (PROCV, PROCH), funções de Data e Hora (AGORA, HOJE, DIA, MÊS, ANO, HORA, DIA.DA.SEMANA, DIATRABALHOTOTAL), funções de texto (TEXTO, CONCATENAR, ESQUERDA, DIREITA, MAIÚSCULA, MINÚSCULA, PRI.MAIÚSCULA, ARRUMAR), funções matemáticas (ARRED, ARREDONDAR.PARA.CIMA, INT), além de funções para controle de erros (ÉERROS, SEERRO) e muitas outras que são utilizadas durante os diversos exercícios do curso, como por exemplo as funções PGTO, VF, MENOR, MAIOR, ÍNDICE, CORRESP.

**Reserve já sua vaga, sem compromisso! Faça AGORA sua pré-inscrição no site!! AVANÇADO:** MACROS (com referência Absoluta e Relativa),ferramentas de programação (Macros), Gráfiocos dinâmicos, tabelas dinâmicas.

**VBA:** Conceitos sobre objetos, métodos, eventos, programação em VBA (macros) + Formulários. Programação completa. Os principais comandos, MSGBOX, DOEVENTS, FOR ... NEXT, DO WHILE, IF ...ENDIF, INPUTBOX, DIM, RANGE, CELLS, DATA(). Inclui a criação de um sistema completo.

Aulas 100% práticas, ministradas por um Professor e Engenheiro especialista em EXCEL, Programação e VBA. Certificado com CNPJ da Empresa e CREA do instrutor.

TREINAMENTO INTENSIVO VIP: **INÍCIO: a agendar TÉRMINO: a agendar** TOTAL DE ENCONTROS: **6 noites de 4 horas. Ou outra opção a negociar!** CARGA HORÁRIA: **24 horas. ( Obrigatórias para <sup>o</sup> certificado)** HORÁRIO: **das 19:00h às 23:00hs.**

INVESTIMENTO DO ALUNO: **R\$ 1.600,00 reais. Para um aluno! Para treinamentos in-company desconto de 30% conforme o número de alunos a partir d o mínimo de cinco alunos. Mais as despesas de deslocamento!**

### CONSULTE:

**Outros horários (Ex.: de seg à sexta das 8:00 às 17:00hs), Treinamentos Intensivos, Turmas Fechadas e Treinamentos** *in-company.*

*MONTE: Planilhas Profissionais, Automação Industrial. Etc.*

*Com certificado de acordo com as normas do MEC. Válido em todo o território nacional!*

**Visite nosso site: [www.itha.com.br](http://www.itha.com.br/)**

**Atenciosamente**

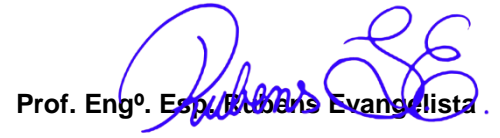

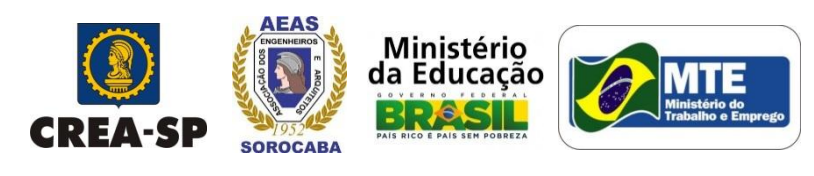

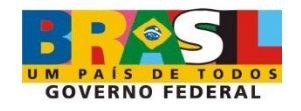